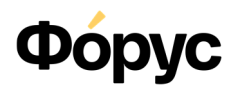

## **РЕГИСТРАЦИОННАЯ КАРТА НА ПОДКЛЮЧЕНИЕ ОНЛАЙН-КАССЫ**

**Внимание**

Правильность и полнота заполнения регистрационной карты влияют на последующую регистрацию и фискализацию кассы в ФНС, и на подключение к ОФД. Заполните все обязательные поля, распечатайте карту, подпишите и заверьте синей печатью организации, отсканируйте и направьте на электронный адрес cto@forus.ru.

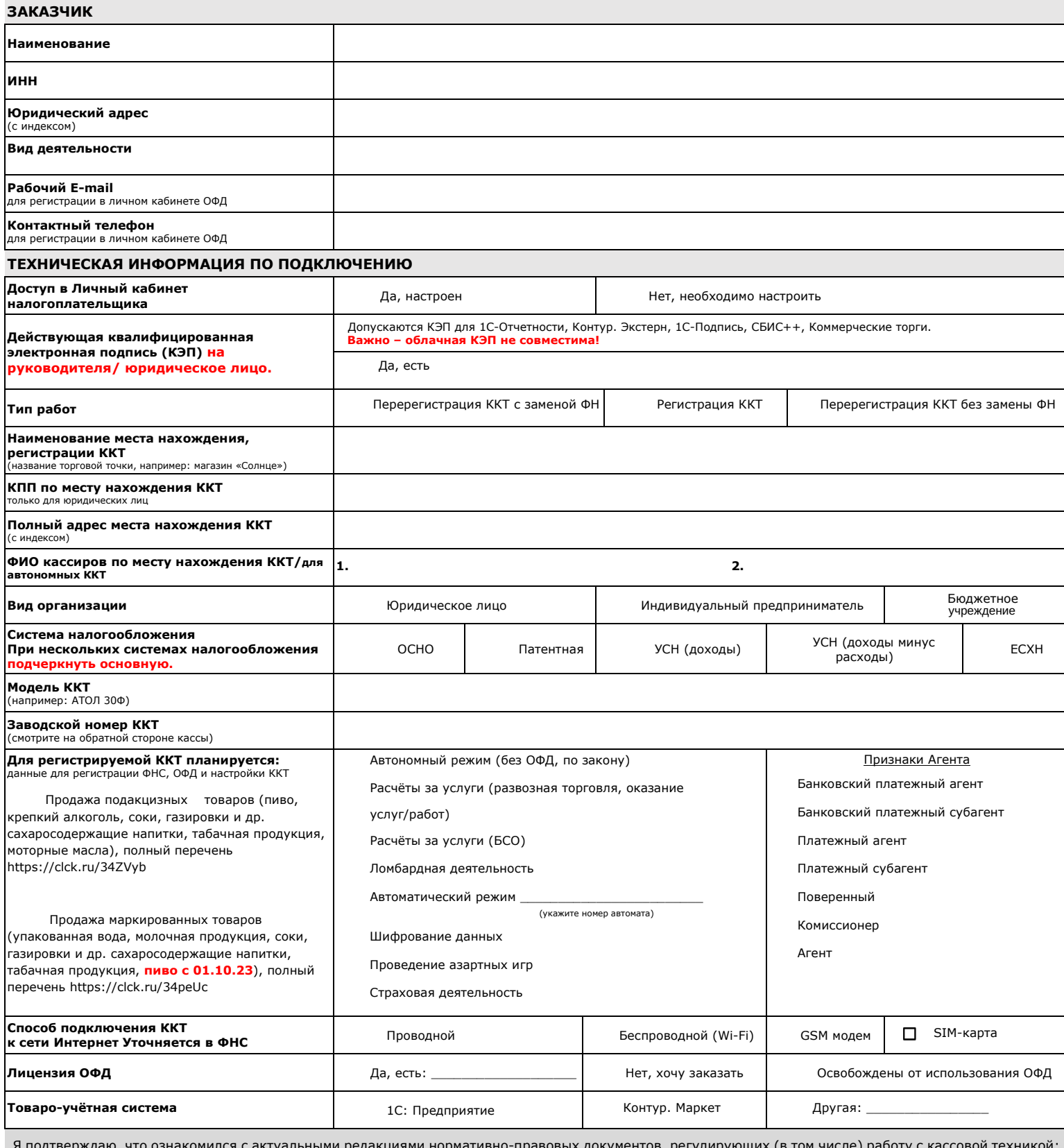

Я подтверждаю, что ознакомился с актуальными редакциями нормативно-правовых документов, регулирующих (в том числе) работу с кассовой техникой: Федеральный закон от 22.05.2003 № 54-ФЗ, Федеральный закон от 03.07.2016 № 290-ФЗ, Приказ от 21.03.2017 № ММВ-7-20/229@, Закон Иркутской области от 11 июля 2008 года N 39-оз. Передавая регистрационную карту, я принимаю условия Политики конфиденциальности (https://www.forus.ru/files/pd\_npf.pdf) и даю своё согласие на обработку моих персональных данных.

Верность указанных в регистрационной карте данных подтверждаю

подпись и подпись расшифровка М.П.

\_\_\_\_\_\_\_\_\_\_\_\_\_\_\_\_\_\_ / \_\_\_\_\_\_\_\_\_\_\_\_\_\_\_\_\_\_\_\_\_\_\_ / «\_\_\_\_\_» \_\_\_\_\_\_\_\_\_\_\_\_\_\_\_ \_\_\_\_\_\_\_ г.